## SAP ABAP table ISU DM MR\_ORDER\_S\_DEV\_LOC {Device Location}

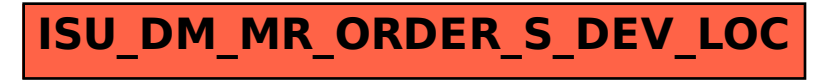